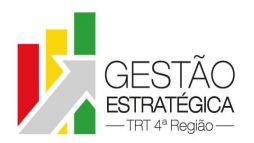

# **ATA DE REUNIÃO**

## **1. IDENTIFICAÇÃO**

### Projeto: **Implantação do SIGEP**

Data: 11 de setembro de 2019

Local: Sala de reuniões da Segesp

Horário: das 15h às 19h

### **2. PARTICIPANTES**

Maria Augusta Kinnemann – Secretaria de Gestão de Pessoas

Cristina Schmidt - Secretaria de Gestão de Pessoas

Gisele Santos Sena - Secretaria de Gestão de Pessoas

André Marinho - Secretaria de Orçamento e Finanças

Flamarion K. de Lima - Secretaria de Orçamento e Finanças

Marcelo Zambiasi - Secretaria de Tecnologia da Informação e Comunicações

Michel Barreto da Silva - Secretaria de Tecnologia da Informação e Comunicações

Eder Giovani Scherer Oliveira - Secretaria de Orçamento e Finanças

Gabriela Balbinot - Assessoria de Gestão Estratégica (Apoio)

**3. OBJETIVOS**

Monitorar as pendências do projeto.

**4. PAUTA**

**Assuntos tratados e deliberações:**

**1. Validação das atas dos dias 1º, 08 e 29.07, 12 e 29.08:** Serão validadas na próxima reunião.

**2. Situação das pendências da ata anterior com vencimento até 11.09.2019:**

06. Autuar PA para submeter à Administração questão relativa à forma de proceder às convocações para o segundo grau + Cejusc (portarias x RA). **Prazo 30.09.2019**

07. Enviar novas rubricas da Folha para testes pela Seama e SAM + consultar Leandro/TRT24 sobre questão relativa à atuação de magistrado "para responder" (substituição x GECJ). **Retifica-se a demanda, primeira parte, para: Seama e Sam enviar novos casos de convocações para verificação de reflexo de substituição** na folha à Secof: Gisele esclarecerá a demanda com Sam e Seama. Em relação à consulta da Secof ao **TRT24, Marinho pedirá exemplo desse tipo de convocação antes de fazer o contato.**

09. Fazer carga do campo 'grau de instrução' para RH e Sigep (após, ver campos dependentes). **Tarefa cumprida. Michel reportou que encontraram inconsistências relativas a servidores que registraram grau de instrução inferior ao que está averbado. Estes casos não foram carregados. Segesp demandará a Setic cruzamento de dados para a verificação data recadastramento x data averbação do curso.**

25. Abrir Redmine ref. inconsistências apuradas nos relatórios da 63 e 102 da FolhaWeb. Testar os relatórios disponíveis na FolhaWeb. PRIORIZAR TESTE RELATÓRIOS TRANSPARÊNCIA. **Tarefa não cumprida. Adiada para 30.09.2019.**

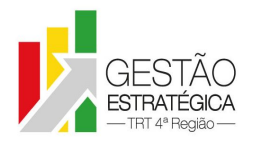

15. Definir necessidade de emissão de relatório sobre a autorização de acesso à Declaração de Imposto de Renda no formato existente hoje, no Qlik (sugestão do Zambiasi - P09 do item 2 da ata anterior). **Foi identificada a necessidade pela área de negócio e Setic confirmou viabilidade por meio do Qlik. Segesp enviará regras de negócio para elaboração do relatório. Prazo: será priorizado oportunamente.**

08. Ajustar 'endereço para correspondência' (campo excedido) para carregamento para RH e Sigep, a partir da planilha enviada pela Setic. **Tarefa cumprida.**

10. Marcar reunião e reportar retorno com Setic, Secof e Segesp/SB sobre regras e rubricas do plano de saúde. (Em relação à carga de plano de saúde para 188 pensionistas civis, o grupo aguardará a definição da pendência anterior.) **Tarefa cumprida. Setic carregou as regras das categorias do Notredame. Ações:**

**Testar a importação das mensalidades de UNIMED após a transformação; [Seção de Benefícios] Criar rubricas na FolhaWeb para mensalidades de UNIMED; [SETIC]**

**Criar uma modalidade/categoria de benefício para Consultas Médicas; [Seção de Benefícios]**

**Enviar para a SETIC (setic.sadm-lista@trt4.jus.br) uma listagem de consultas da UNIMED; [Seção de Benefícios]**

**Teste da importação de Consultas via planilha no SIGEP; [SETIC]**

**Validação do teste de importação de Consultas (se possível); [Seção de Benefícios]**

**Redutor Pensão: buscar nas rubricas e views da FolhaWeb quais as legislações são usadas com texto fixo; [SETIC]**

P sem número - Tipificar unidades já existentes quando da migração no Sigep (para viabilizar validação dados extraídos para o eGestão). **Tarefa cumprida. Restaram pendentes duas unidades que dependem do processo que tramita na Presidência (divisão).**

11. Planilha Demandas Sigep para priorização. **Adiada para 30.09.2019.**

12. Confirmar origem da necessidade de CPF para instituidores de pensão, a fim de fundamentar pedido da Segesp aos pensionistas. Verificar quintos de PJ e outros 2 casos identificados a partir da lista do Flamarion (instituidores sem CPF?) + SAP submeter problema à Administração (casos em que não é possível que o interessado providencie CPF do falecido). **Tarefa não cumprida. Adiada para 30.09.2019. Michel comentou que a necessidade de CPF para instituidor de pensão provavelmente decorre de recurso encontrado pelo TRT24 para diferenciar servidores no sistema. Marinho adotou inicialmente o procedimento de indicar** CPFs falsos (de 000.000.000-01 até o que termine em 7). A princípio, se de fato não houver exigência do e-Social, TCU e e-Pessoal para a indicação do CPF de instituidor de pensão, o grupo apoia o critério **adotado pelo Marinho.**

19. Reportar por email ao Comitê do e-Gestão com cópia para a AGE (ref. reunião com Nora sobre e-Gestão x Qlik x Sigep ocorrida em 10.07.2019) que o TRT2 preparou o SIGEP para congelar os dados do mês no dia primeiro do mês seguinte, não sendo capturados para o e-Gestão os dados lançados após essa data, com efeito retroativo. **Tarefa em andamento. Prazo 30.09.2019.**

16. Atualizar planilha com dados alterados após o Recadastramento 2018 e 2019 de endereços inativos/pensionistas para disponibilizar migração. **Adiada para 30.09.2019.**

13. Análise da SATS sobre problemas em relatórios de ATS (há ATS interno com data de início anterior ao ingresso no Tribunal e ATS externo com data fim posterior). **Tarefa não cumprida. Adiada para 21.10.2019.**

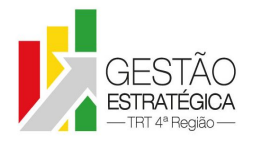

14. Verificar se existe Redmine aberto e contatar Leandro sobre o módulo de vantagens do Folhaweb que não lança vantagem para quem tem dois relacionamentos. **Tarefa cumprida. Marinho enviou email para Leandro, que atenderá a demanda.**

18. Esclarecer modalidade correta de pagamento de GN - antecipação, de forma fundamentada. Após, se verificada necessidade de alteração no TRT4, submeter à Administração. **Tarefa em andamento. Secof autuará PA para submeter à Administração, uma vez que o GT entende que o Sigep atende a Resolução CSJT 102/2012.**

05. Analisar tabela de afastamentos e retornar ao CSJT. **Tarefa cumprida.**

20. Agendar reunião para ajuste de lançamento de dados RH x Sigep pela EJ quanto à data-fim de afastamentos. **Tarefa adiada até que Segesp analise a efetiva necessidade de lançamento de afastamentos por curso, uma vez que no Sigep não gera substituição automática.**

# **Ref FT2**

01. Item 5100 da FT2 - Criar uma rubrica regional específica para GAE que incide em conjunto com a rubrica Compl. Salário Mínimo na Folha de Pagamento. **Tarefa cumprida.**

02. Item 5200 da FT2 - Revisar a criação da rubrica, da vantagem do 234/93 e da base de cálculo regionais. Caso esteja tudo OK, fazer contato com o Leandro para obter orientações e, caso necessário, abrir um redmine. Talvez o cadastro/lançamento de vantagens não tenha efeito quando há uma situação dupla, no caso, aposentada e pensionista civil. **Tarefa cumprida.**

03. Item 5016 da FT2 - fazer funcionar mais 4 casos mistos (aposentadas e pensionistas civis) além do da CECÍLIA ANALIA VASCONCELOS GRANELLA (com solução acima proposta). **Tarefa cumprida.**

04. Item 3110 da FT2 - Fazer a análise da legislação para saber se o desconto previdenciário sobre a gratificação de presidência está correto ou não. É provável que o FolhaWeb-JT esteja correto. **Adiada para 30.09.2019.**

## **3. Outros Assuntos:**

Michel reportou pendências relativas a:

- GECJ: análise das novas regras pela Sam. Cristina relatou que Seama já respondeu.
- Adicional noturno: lançamento no sistema. **Maria Augusta reportou que será pela SFF e Cristina apontou necessidade de definição quanto aos adicionais anteriores ao início do registro pela SFF**.
- AT para maiores de 65 anos: **Gisele informou que já encaminhou demanda à SB**.

Zambiasi informou o recebimento da versão do Sigep 1.14 já com Autoatendimento e a expectativa de recebimento da versão 1.4.0 da FolhaWeb nos próximos dias. Michel informou que para a instalação da versão 1.14 sem o Autoatendimento em uma semana faria a entrega, com o Autoatendimento precisará de cerca de um mês. Neste período diminuiria um pouco a velocidade de atendimento das demandas relacionadas à Folhaweb. **Ficou decidido que a Setic realizará a instalação da versão com o Autoatendimento até a metade de outubro.**

Maria Augusta apresentou demanda da CSaúde recebida por email da AGE em que é requerida solução para controle da agenda e de dados do público atendido pela CSaúde. **Michel reportou que a Seção de Atendimento ao Usuário da Setic poderia oferecer auxílio para que seja elaborada planilha em Excel.**

Eder reportou que **a Administração deferiu a adoção da Resolução CSJT 199 a respeito das consignações**. Quanto à utilização do e-Consig **ainda está em curso a análise pela Setic da viabilidade e conveniência de adoção de um novo sistema ou desenvolvimento de sistema próprio.**

Eder falou da intenção de visita ao TRT2 de equipe formada pela Secof, Segesp e Setic para esclarecimento sobre a forma encontrada por aquele Tribunal para solucionar as pendências existentes para fechamento da folha no TRT4. Eder solicitou autorização da Maria Augusta para indicar Cristina, pela Segesp, e solicitará indicação de servidor pela Setic.

**Cristina informou que solicitou ao Eder contato com Rodrigo/TST para questionar sobre previsão de liberação do módulo de diárias do SIGEO**. Aguarda retorno.

**Marinho solicitou autorização para que o GEST seja disponibilizado para instalação na 4ª Região. Autorizado pelo GT**.

**Marinho informou que Secof verificará junto ao Comitê Gestor do SIGEO se o módulo de diárias atenderá ao ressarcimento de despesas com deslocamento e retribuição por treinamento**.

**4. Conclusão e encaminhamentos:**

A **próxima reunião será no dia 30.09.2019,** às 15h00min, na sala de reuniões da Segesp. Estão convidados representantes da SETIC, SECOF, SEGESP.

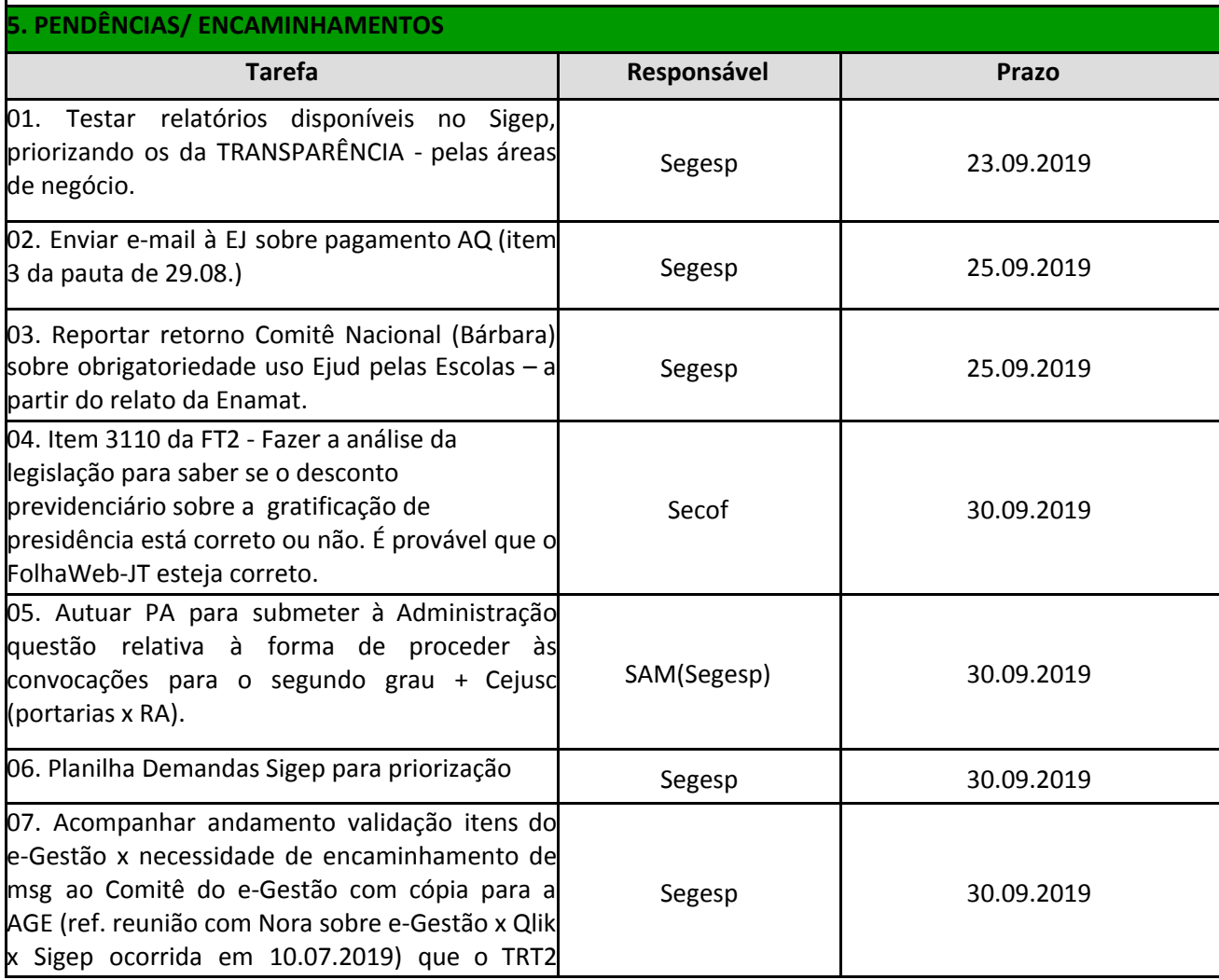

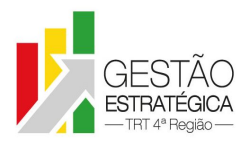

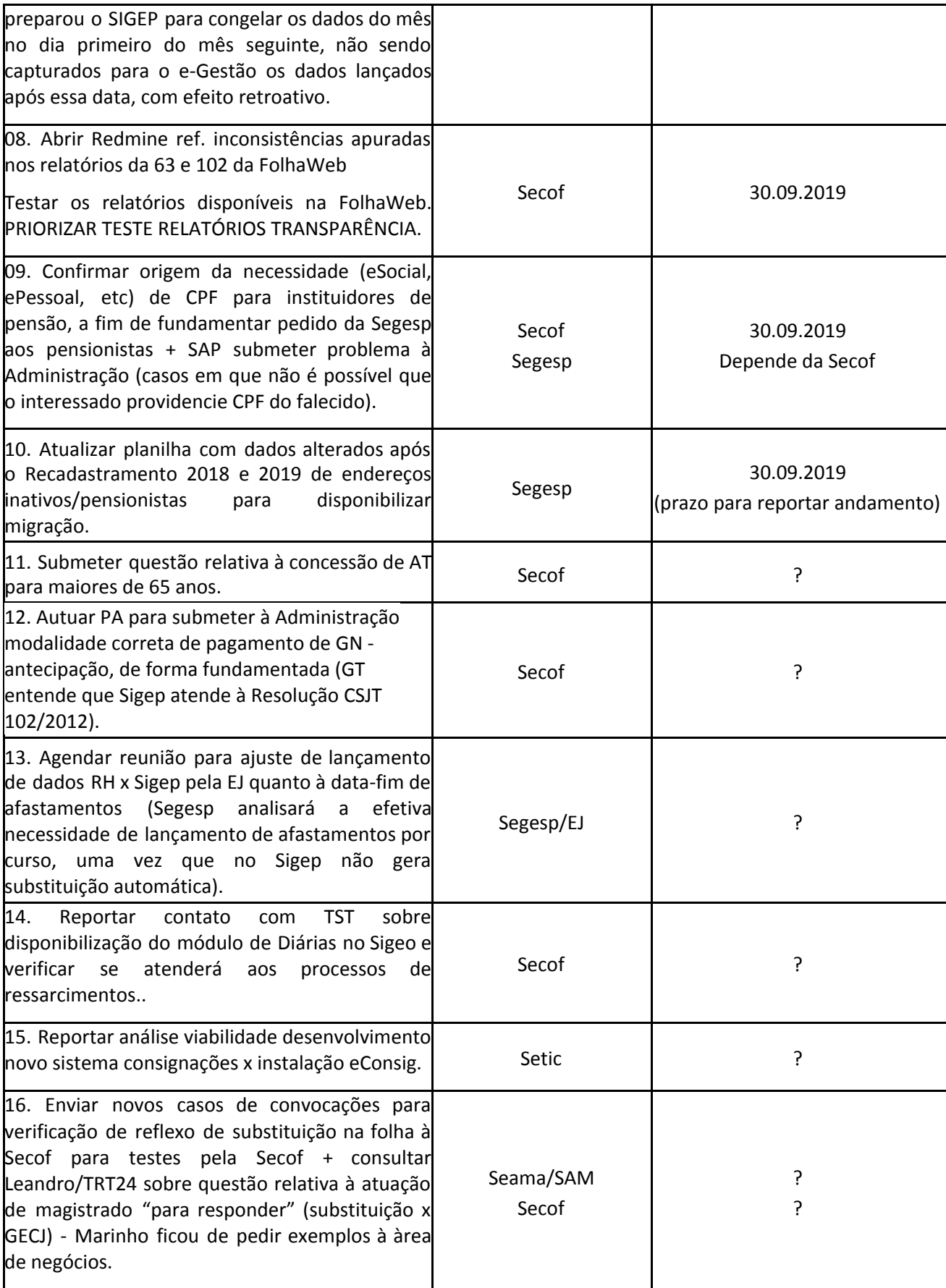

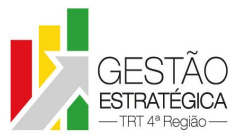

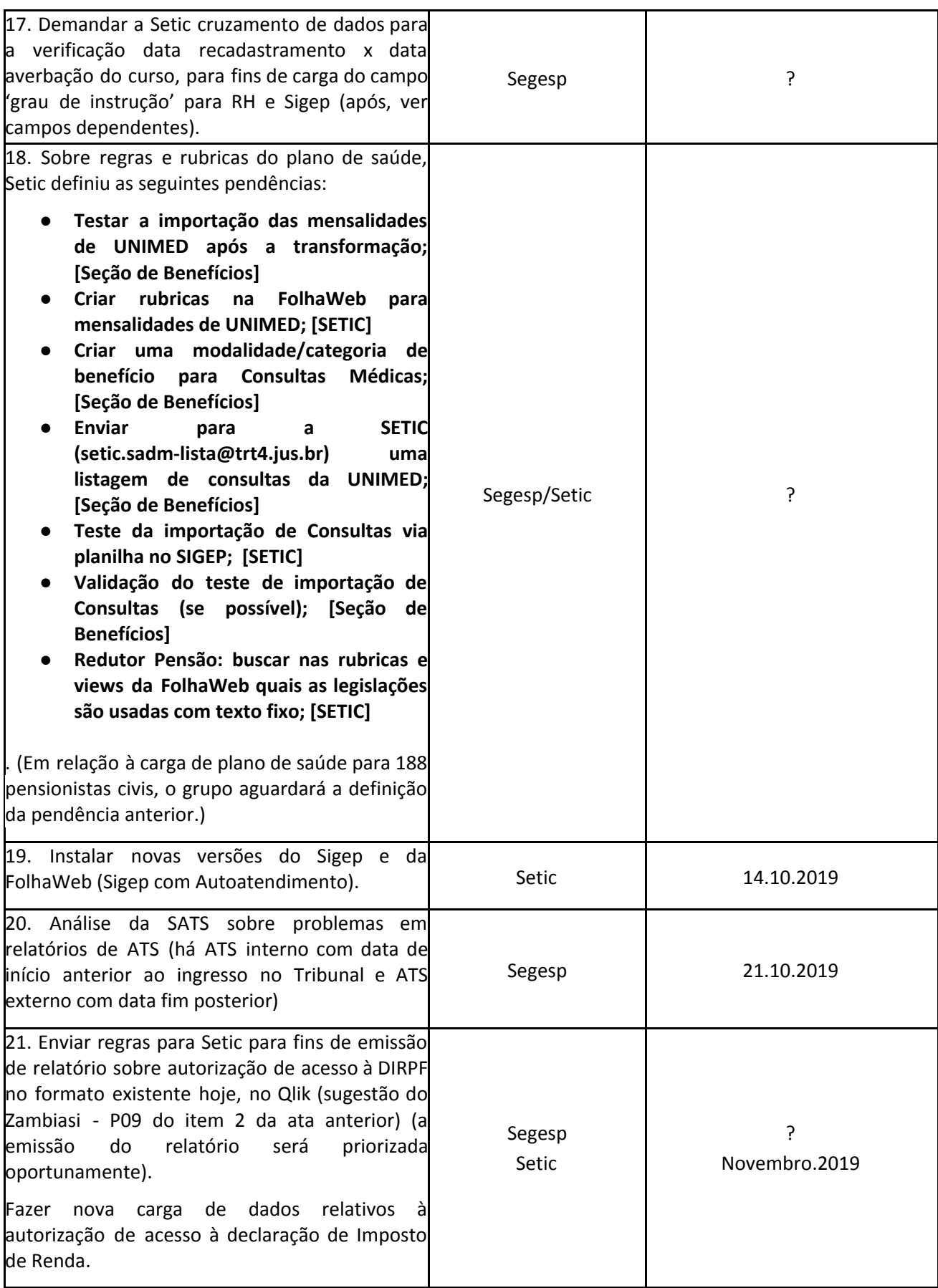

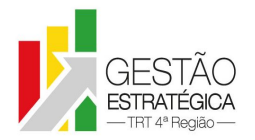

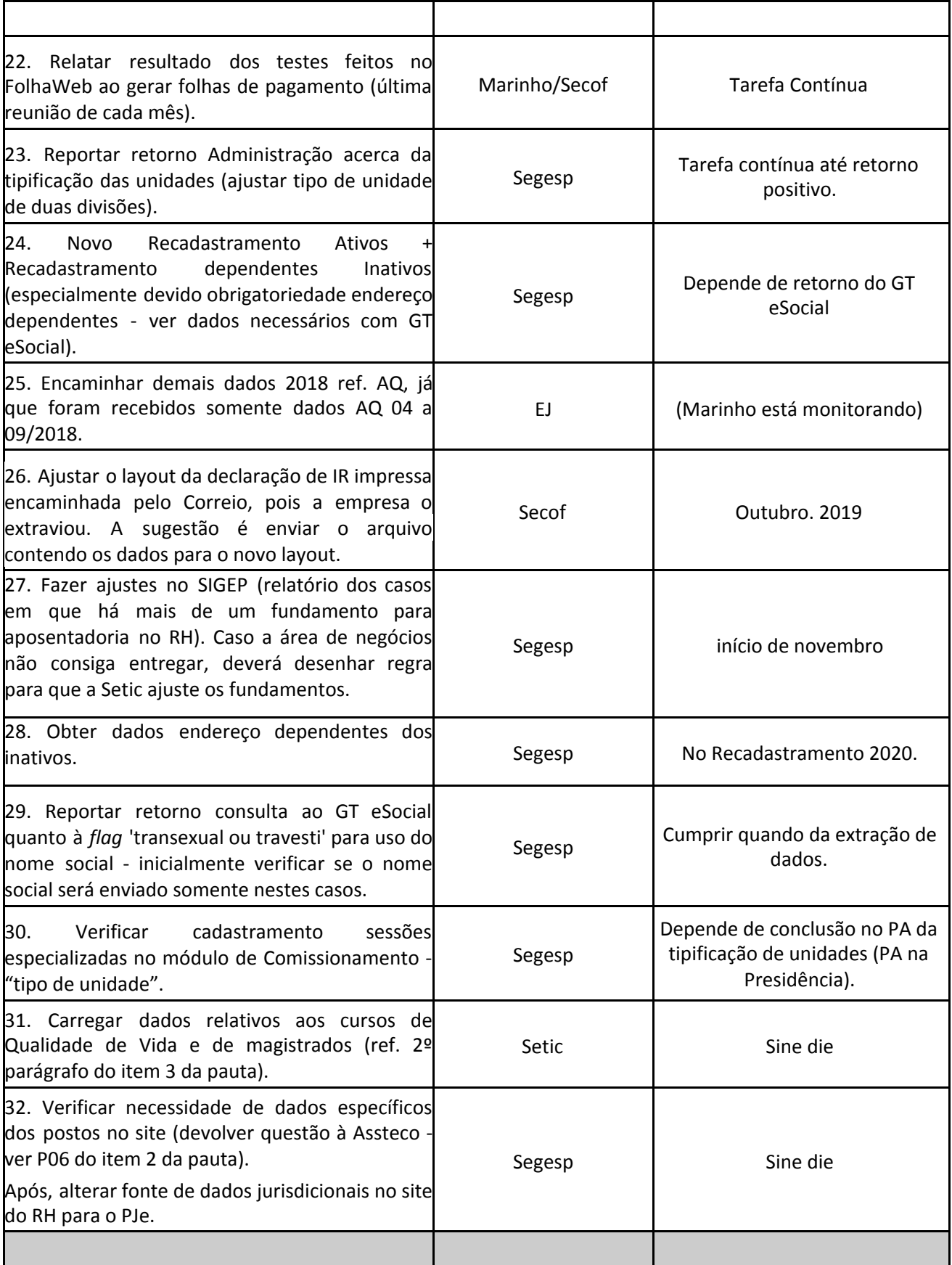

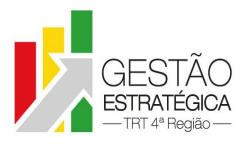

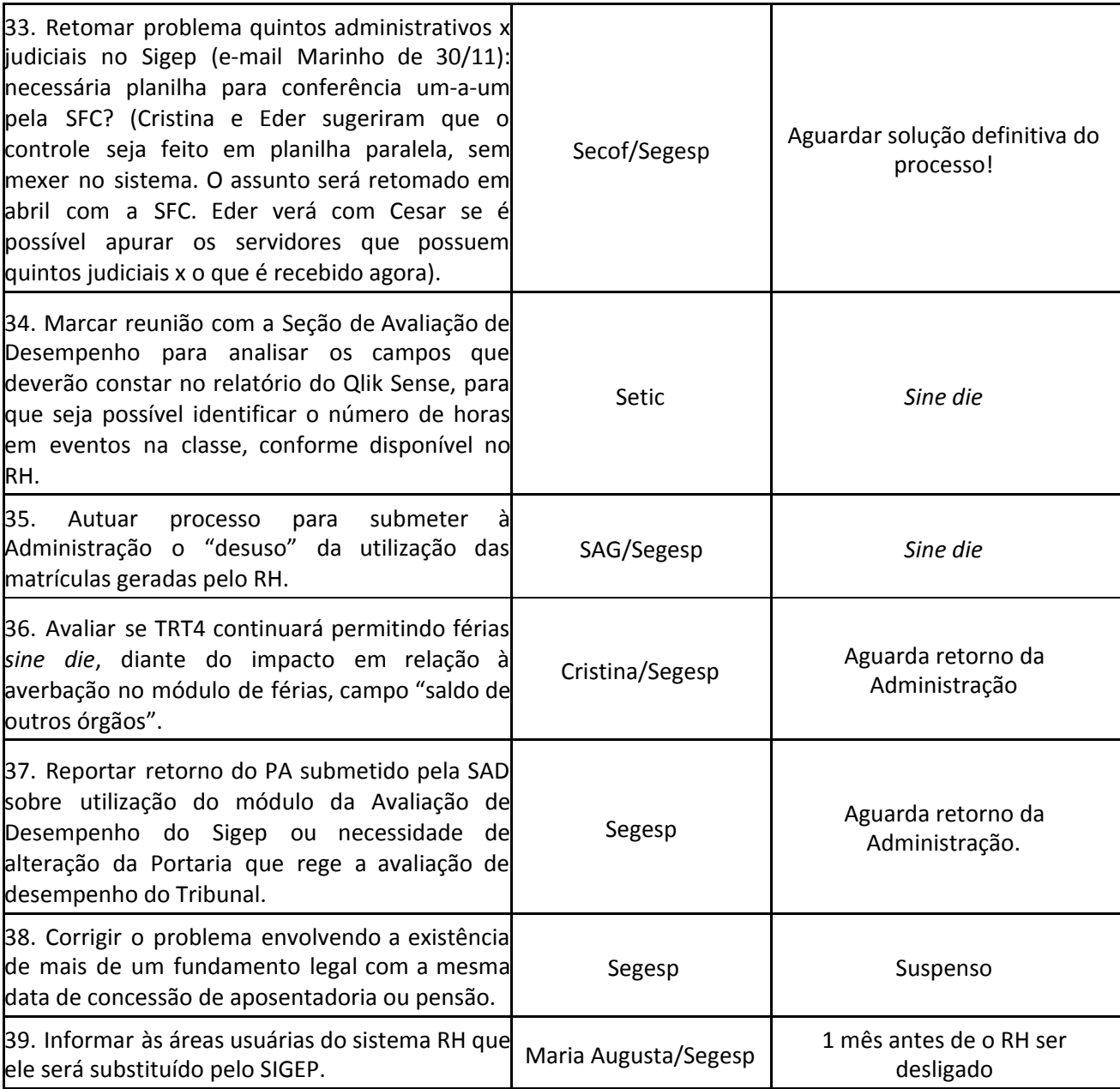